# Online Scientific Resources and Performing Scientific Literature Searches

### **Lance Cooper**

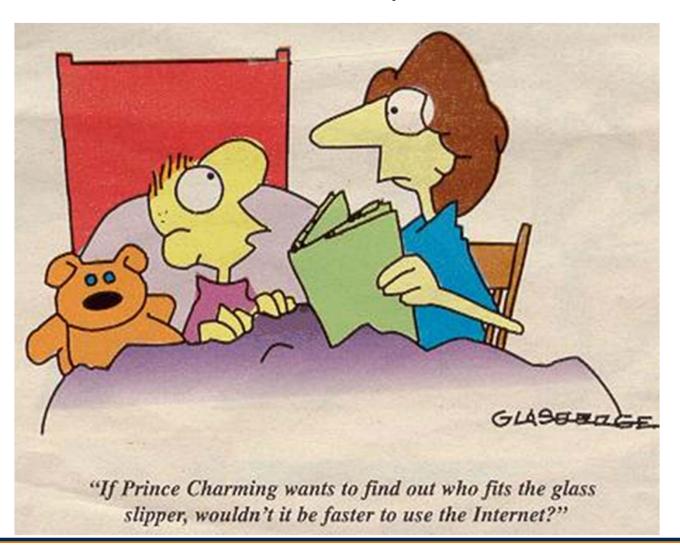

### The place to start!! http://www.library.uiuc.edu/phx/

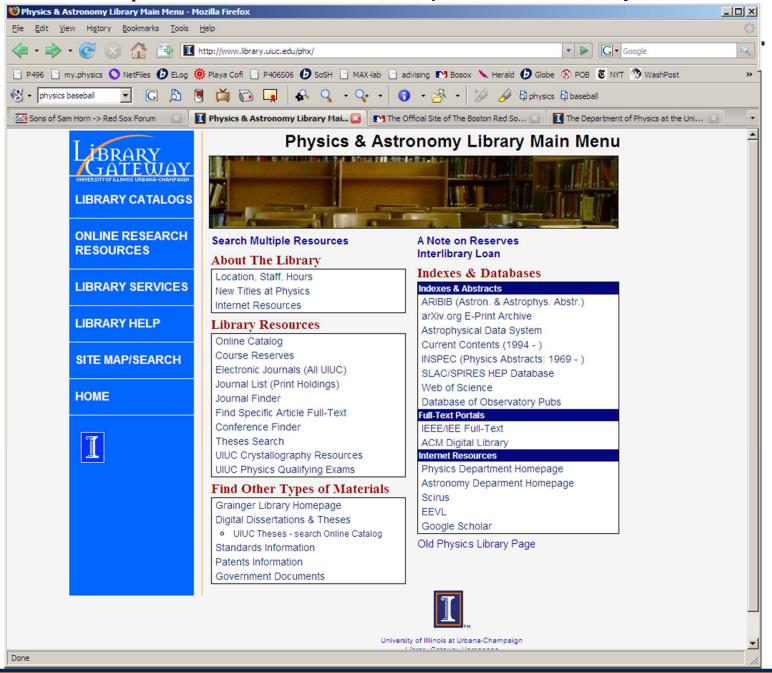

Go to Physics Library: http://www.library.uiuc.edu/phx/

Select "Electronic Journals (All UIUC)" link

Search on Title of Journal (use "Start of Title" search option)

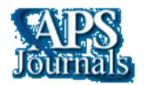

Phys. Rev. Lett.: http://prl.aps.org/ (general physics)

Phys. Rev. A: http://pra.aps.org/ (atomic, mol., optical)

Phys. Rev. B: http://prb.aps.org/ (condensed matter)

Phys. Rev. C: http://prc.aps.org/ (nuclear physics)

Phys. Rev. D: http://prd.aps.org/ (particle/cosmology)

Phys. Rev. E: http://pre.aps.org/ (soft matter, statistical)

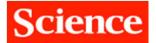

Science: http://www.sciencemag.org/

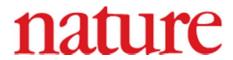

**nature:** http://www.nature.com/nature/index.html

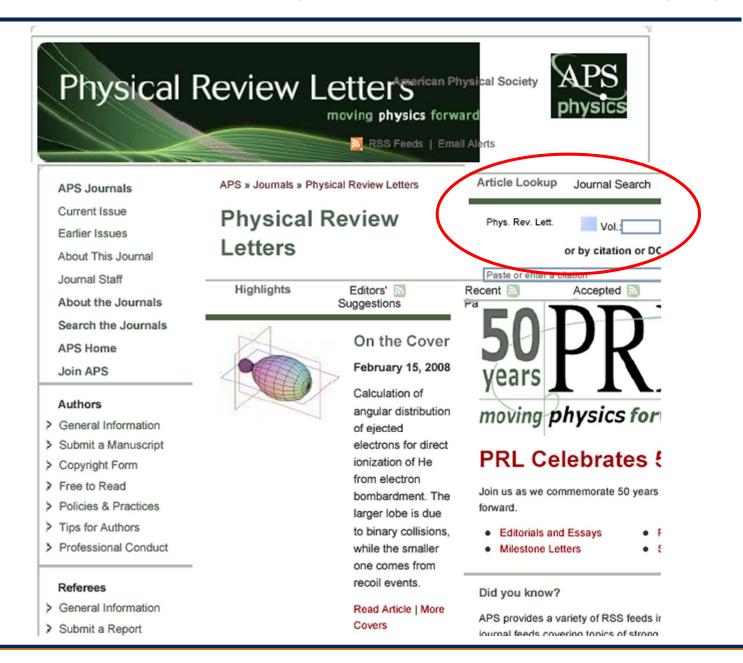

### Physical Review Letters Physical Society

moving physics forward

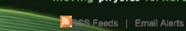

| Home              | Current Issue                   | Browse Volumes  |                      | Subscripti   |
|-------------------|---------------------------------|-----------------|----------------------|--------------|
| Article Look      | ıp: Phys. Rev. Lett.            | Vol.            | Page/Article         | Go           |
|                   | ess to this article is provided | through the sub | scription of Univ of | Illinois . 🍳 |
| Abstract          |                                 |                 |                      |              |
| You are logged in | to this journal. Log out        |                 |                      |              |
| Previous Abstract | Next Abstract   Issue Table     | of Contents     |                      |              |

Phys. Rev. Lett. **96**, 247202 (2006) **Full Text**: <u>PDF [GZipped PS]</u>

Article Options Go View Cart View MyArticles

Unusual Evolution of the Magnetic Interactions versus Structural Distortions in  $R\mathrm{MnO_3}$ 

**Perovskites** 

J.-S. Zhou and J. B. Goodenough

Texas Materials Institute, 1 University Station, ETC 9.104, University of Texas at Austin, Austin, Texas 78712, USA

(Received 13 April 2006; published 19 June 2006)

We report the refinement of x-ray powder diffraction together with magnetic and thermal conductivity measurements made on the entire family of  $RMnO_3$  perovskites prepared by melt growth or under high pressure. Analysis of the data has identified the origin of the transition from type-A to type-E magnetic order as a competition between t-orbital and e-orbital spin-spin interactions within each Mn-O-Mn bond in the (001) planes, the e-orbital interactions decreasing with decreasing  $R^{3+}$ -ion size.

©2006 The American Physical Society

URL: http://link.aps.org/abstract/PRL/v96/e247202

doi:10.1103/PhysRevLett.96.247202 PACS: 75.30.Et, 71.70.Ej, 72.15.Eb

Additional Information

Full Text: PDF |GZipped PS

View ISI's Web of Science data for this article: [Source Abstract | Related Articles ]

References | Citing APS & Scitation Articles | CrossRef Citing Articles | All Citing Articles
For more information on reference linking in this journal, see Reference Sections and Reference
Linking in Abstracts.

- J. B. Goodenough, Phys. Rev. 100, 564 (1955).
- Y. Murakami et al., Phys. Rev. Lett. 81, 582 (1998).
- F. Moussa et al., Phys. Rev. B 54, 15 149 (1996).

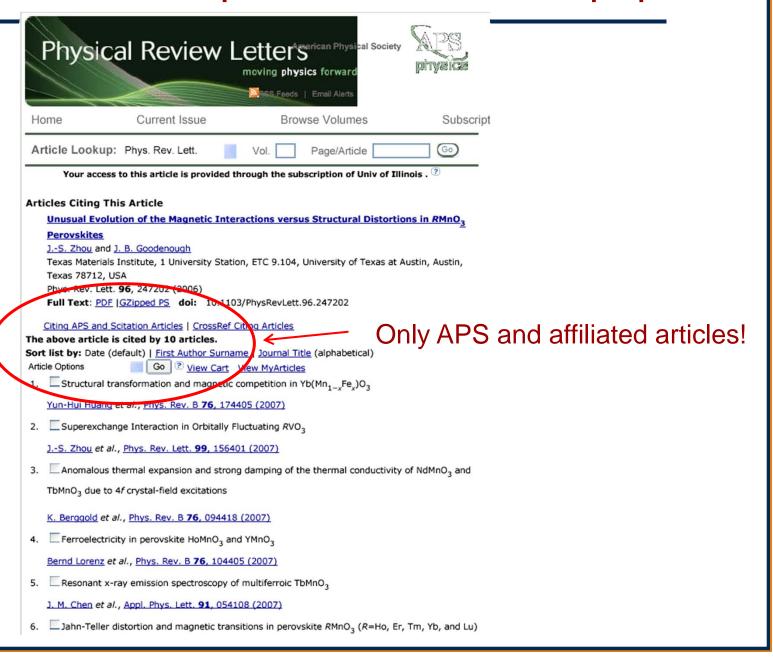

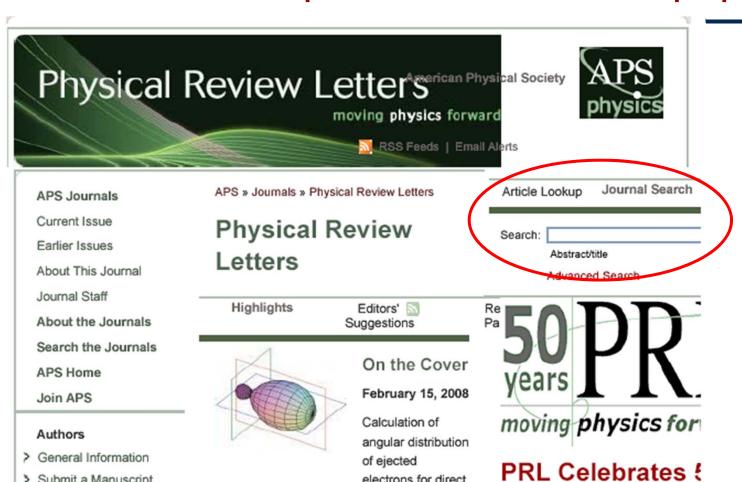

- Submit a Manuscript
- > Copyright Form
- > Free to Read
- > Policies & Practices
- > Tips for Authors

electrons for direct ionization of He from electron bombardment. The larger lobe is due to hinary collisions

Join us as we commemorate 50 years forward.

- Editorials and Essays
- Milestone Letters

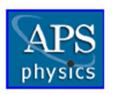

## Physical Review Online A

#### AMERICAN PHYSICAL SOCIETY

Home Browse Search Members Subscriptions What's New

#### Search

| Journals:    | Search All     | Journals or <u>Sel</u> | ect Specific Journal(s)                          |
|--------------|----------------|------------------------|--------------------------------------------------|
| Years:       | Search All     | Years or Select        | Specific Years(s)                                |
|              |                | Author                 |                                                  |
| Criteria:    | AND            | Abstract/Title         |                                                  |
|              | AND            | Full Text              |                                                  |
| Category:    | Rapid Co       | ommunication l         | ■PRL Editors' Suggestion ■Free to Read ■Featured |
| Sort by:     | Most Re        | cent Oldest            | First   Most Cited   Most Relevant               |
| Per page:    | 25             |                        |                                                  |
|              |                |                        | Search                                           |
| Search Partr | ners' CrosePof | Search Bilot Goodle S  | Chalar Microsoft Academic                        |

**Helpful Hints for Searching** 

Search Results (24 total)

Edit Your Search / New Search

| Refine: AND Abs                                                                                                    | ct/Title Refine                                                                                                    |                             |  |  |  |  |
|----------------------------------------------------------------------------------------------------|----------------------------------------------------------------------------------------------------|-----------------------------|--|--|--|--|
| Sort By: Most Recent Oldest First Most Cited Most Relevant                                                                                                    |                                                                                                    |                             |  |  |  |  |
| Showing all results (24 total)                                                                                                    | Show All Al                                                                                                    | <u>bstracts</u>             |  |  |  |  |
| Your Search Author: goodenough Journals Phys. Rev. Lett. □ Category Year 2007 (3) 2006 (3) 2005 (3) 1996 (3) 2003 (2) Show All Years) Icons PRL Editors' Suggestion Free to Read | □ Frustrated Superexchange Interaction Versus Orbital Ora LaVO <sub>3</sub> Crystal  JS. Zhou, Y. Ren, JQ. Yan, J. F. Mitchell, and J. B. Goodenough  Show Abstract  Phys. Rev. Lett. 100, 046401 (2008)  Cited 0 times  PDF or Buy this Article  □ Orbital Fluctuations and Orbital Flipping in RVO <sub>3</sub> Perovs  JQ. Yan, JS. Zhou, J. B. Goodenough, Y. Ren, J. G. Ch  Chang, J. Zarestky, O. Garlea, A. Liobet, H. D. Zhou, Y. Su  H. Su, and R. J. McQueeney  Show Abstract  Phys. Rev. Lett. 99, 197201 (2007)  Cited 0 times  PDF or Buy this Article | skites<br>eng, S.<br>ui, W. |  |  |  |  |
| Rapid Communication Featured in Phys. Rev. Focus Featured in Physics News Update Citation counts use data from CrossRef as provided by the publishers of the citing articles.    | □ Enhanced Pressure Dependence of Magnetic Exchange [V2]O4 Spinels Approaching the Itinerant Electron Limit  S. Blanco-Canosa, F. Rivadulla, V. Pardo, D. Baldomir, JZhou, M. García-Hernández, M. A. López-Quintela, J. Rivad J. B. Goodenough  Show Abstract Phys. Rev. Lett. 99, 187201 (2007)  Cited 0 times PDF or Buy this Article  □ Superexchange Interaction in Orbitally Fluctuating RVO3  JS. Zhou, J. B. Goodenough, JQ. Yan, and Y. Ren Show Abstract Phys. Rev. Lett. 99, 156401 (2007)                                                               | S.<br>as, and               |  |  |  |  |

Go to Physics Library: http://www.library.uiuc.edu/phx/

arXiv.org server: Select "arXiv.org E-Print Archive" link (http://arxiv.org/)

SLAC HEP Database: Select "SLAC/SPIRES HEP Database" link

(http://www.slac.stanford.edu/spires/)

### The place to start!! http://www.library.uiuc.edu/phx/

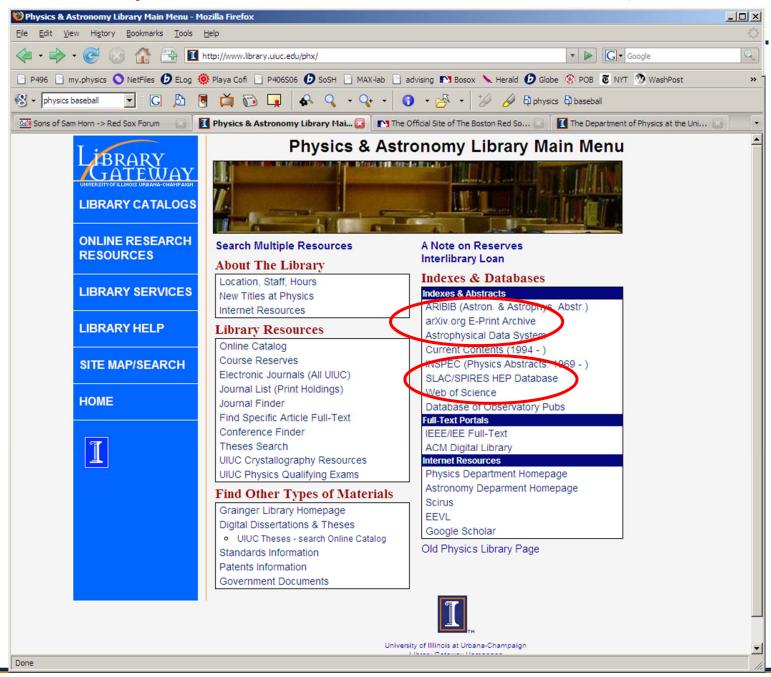

### — arXiv.org

Search or Article-id
(Help | Advanced search)
All papers Go!

Open access to 463,985 e-prints in Physics, Mathematics, Computer Science, Quantitative Biology and Statistics

Subject search and browse: Physics Search Form Interface Catchup

16 Feb 2008: DOCX/OOXML support
See cumulative "What's New" pages.

Robots Beware: indiscriminate automated downloads from this site are not permitted.

#### **Physics**

- Astrophysics (astro-ph ney, recent, find)
- <u>Condensed Matter</u> (cond-nat new, recent, find)
   includes: <u>Disordered Systems and Neural Networks</u>; <u>Materials Science</u>; <u>Mesoscopic Systems and Quantum Hall Effect</u>; <u>Other</u>; <u>Soft Condensed Matter</u>; <u>Statistical Mechanics</u>; <u>Strongly Correlated Electrons</u>; <u>Superconductivity</u>
- General Relativity and Quantum Cosmology (gr-qc new, recent, find)
- High Energy Physics Experiment (hep-ex new, recent, find)
- · High Energy Physics Lattice (hep-lat new, recent, find)
- High Energy Physics Phenomenology (hep-ph new, recent, find)
- <u>High Energy Physics Theory</u> (hep-th new, recent, find)
- Mathematical Physics (math-ph new, recent, find)
- Nuclear Experiment (nucl-ex new, recent, find)
- Nuclear Theory (nucl-th new, recent, find)
- Physics (physics new, recent, find)
   includes (see detailed description): Accelerator Physics; Atmospheric and Oceanic Physics;
   Atomic Physics; Atomic and Molecular Clusters; Biological Physics; Chemical Physics; Classical
   Physics; Computational Physics; Data Analysis, Statistics and Probability; Fluid Dynamics;
   General Physics; Geophysics; History of Physics; Instrumentation and Detectors; Medical
   Physics; Optics; Physics Education; Physics and Society; Plasma Physics; Popular Physics; Space
   Physics
- Quantum Physics (quant-ph new, recent, find)

### **Condensed Matter**

#### New submissions

Submissions received from Fri 15 Feb 08 to Mon 18 Feb 08, announced Tue, 19 Feb 08

- New submissions
- Cross-lists
- Replacements

[ total of 78 entries: 1-78 ] [ showing up to 2000 entries per page: fewer | more ]

#### New submissions for Tue, 19 Feb 08

#### [1] <u>arXiv:0802.2280</u> [ps, pdf, other]

Title: Harmonic measure and winding of random conformal paths: A Coulomb gas perspective

Authors: Bertrand Duplantier, Ilia Binder

Comments: 29 pages, 4 figures

Subjects: Statistical Mechanics (cond-mat.stat-mech)

We consider random conformally invariant paths in the complex plane (SLEs). Using the Coulomb gas method in conformal field theory, we rederive the mixed multifractal exponents associated with both the harmonic measure and winding (rotation or monodromy) near such critical curves, previously obtained by quantum gravity methods. The results also extend to the general cases of harmonic measure moments and winding of multiple paths in a star configuration.

#### [2] arXiv:0802.2291 [ps, pdf, other]

Title: Competition between charge and spin order in the \$t-U-V\$ extended Hubbard model on the triangular lattice

Authors: B. Davoudi, S. R. Hassan, A.-M. S. Tremblay License: http://arxiv.org/licenses/nonexclusive-distrib/1.0/ Subjects: Strongly Correlated Electrons (cond-mat.str-el)

Several new classes of compounds can be modeled in first approximation by electrons on the triangular lattice that interact through on-site repulsion \$U\$ as well as nearest-neighbor repulsion \$V\$. This extended Hubbard model on a triangular lattice has been studied mostly in the strong coupling limit for only a few types of instabilities. Using the extended two-particle self consistent approach (ETPSC), that is valid at weak to intermediate coupling, we present an unbiased study of the density and interaction dependent crossover diagram for spin and charge density wave instabilities of the normal state at arbitrary wave vector. When \$U\$ dominates over \$V\$ and electron filling is large, instabilities are chiefly in the spin sector and are controlled mostly by

### — arXiv.org

Search or Article-id
(Help | Advanced search)
All papers Go!

Open access to 463,985 e-prints in Physics, Mathematics, Computer Science, Quantitative Biology and Statistics

Subject search and browse: Physics Search Form Interface Catchup

16 Feb 2008: DOCX/OOXML support
See cumulative "What's New" pages.

Robots Beware: indiscriminate automated downloads from this site are not permitted.

#### **Physics**

- Astrophysics (astro-ph new, recent, find)
- <u>Condensed Matter</u> (cond-mat new, redent, find) includes: <u>Disordered Systems and Neural Networks</u>; <u>Materials Science</u>; <u>Mesoscopic Systems and Quantum Hall Effect</u>; <u>Other</u>; <u>Soft Condensed Matter</u>; <u>Statistical Mechanics</u>; <u>Strongly Correlated Electrons</u>; <u>Superconductivity</u>
- General Relativity and Quantum Cosmology (gr-qc new, recent, find)
- High Energy Physics Experiment (hep-ex new, recent, find)
- · High Energy Physics Lattice (hep-lat new, recent, find)
- High Energy Physics Phenomenology (hep-ph new, recent, find)
- High Energy Physics Theory (hep-th new, recent, find)
- Mathematical Physics (math-ph new, recent, find)
- Nuclear Experiment (nucl-ex new, recent, find)
- Nuclear Theory (nucl-th new, recent, find)
- Physics (physics new, recent, find)
  includes (see detailed description): Accelerator Physics; Atmospheric and Oceanic Physics;
  Atomic Physics; Atomic and Molecular Clusters; Biological Physics; Chemical Physics; Classical Physics; Computational Physics; Data Analysis, Statistics and Probability; Fluid Dynamics;
  General Physics; Geophysics; History of Physics; Instrumentation and Detectors; Medical Physics; Optics; Physics Education; Physics and Society; Plasma Physics; Popular Physics; Space Physics
- Quantum Physics (quant-ph new, recent, find)

### arXiv.org > search

Search or Article-id
(Help | Advanced search)
All papers Go!

### Search arXiv.org

#### Author/title/abstract search

|                                                               |                             | et search (default is to<br>ematics Nonlinear  |            |  |
|---------------------------------------------------------------|-----------------------------|------------------------------------------------|------------|--|
| ■Quantitativ                                                  | ve Biology   Sta            | atistics                                       |            |  |
| Select years t                                                |                             | t is to search all years)<br>or the years from | to         |  |
| Author(s): Title: Abstract: Show 25  Do Search Hints for more | hits per page or Reset sele | ections to default value                       | AND AND S. |  |
|                                                               |                             |                                                |            |  |

### Experimental full text search

Search for: In Physics Do Search

The full text search facility is an experimental service which may be less up-to-date than the normal search. See <u>full text search help</u> for details (the query syntax is different from that described below for the normal search).

### Select "INSPEC" link on Library website

### **INSPEC:**

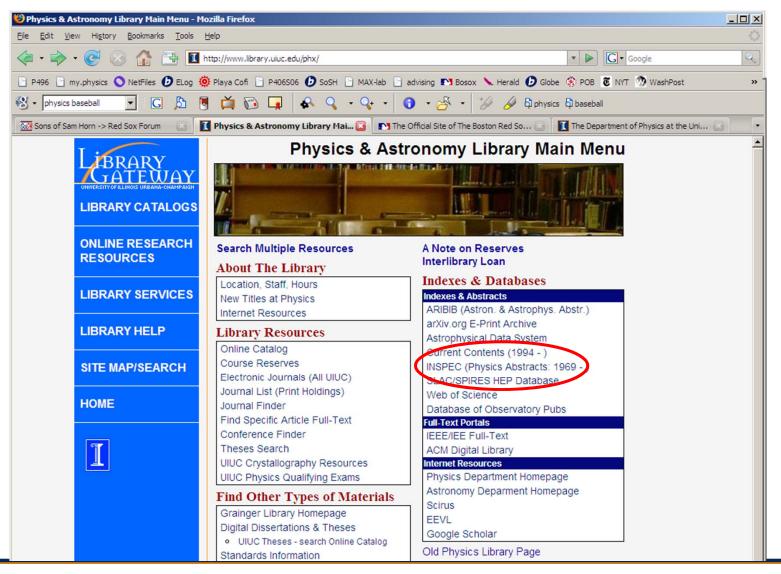

### **INSPEC:**

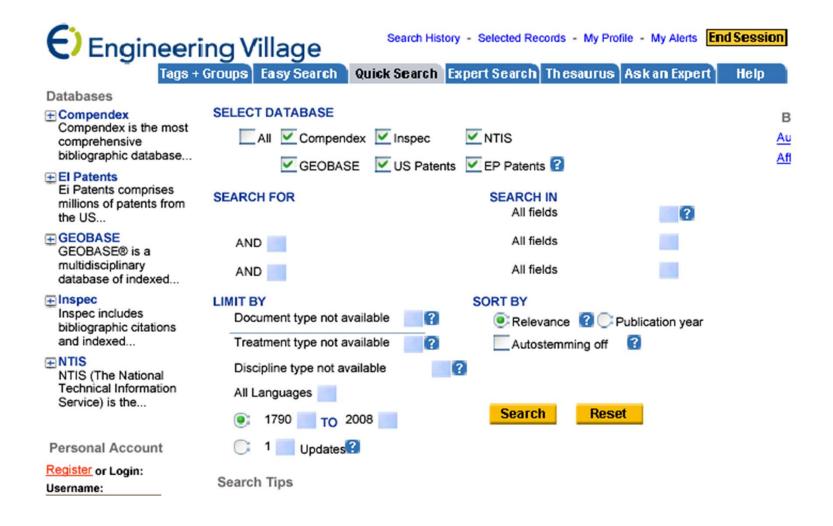

### Select "Web of Science" link

Web of Science/Knowledge:

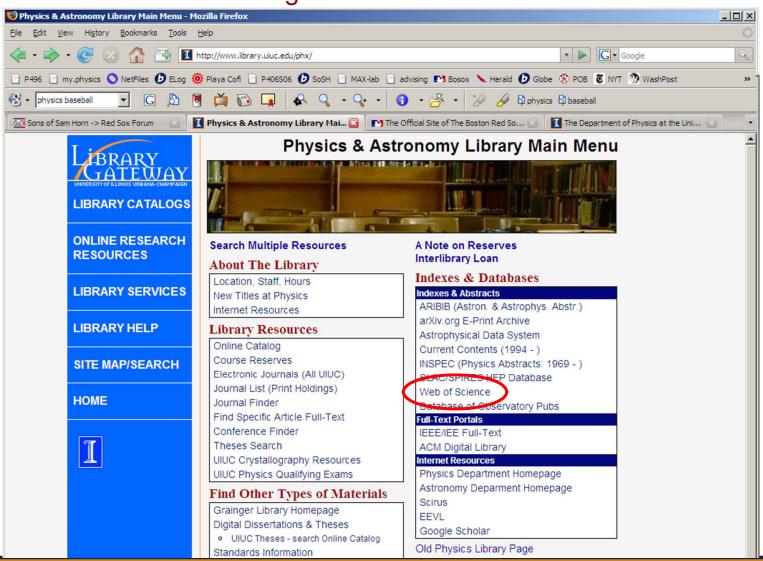

### Web of Science/Knowledge: General reference search

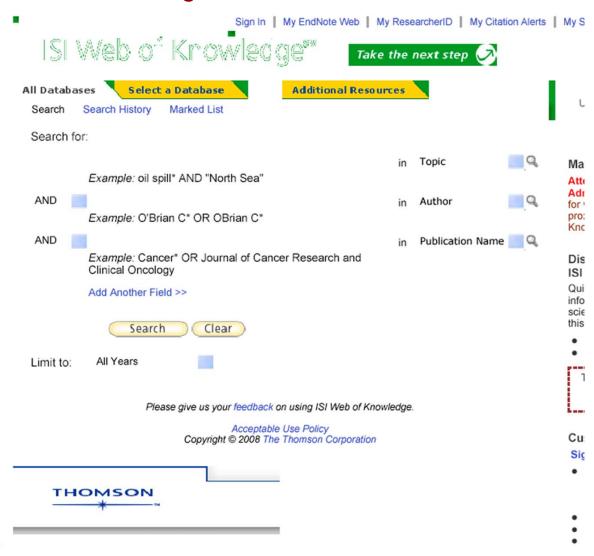

### Web of Science/Knowledge: General reference search

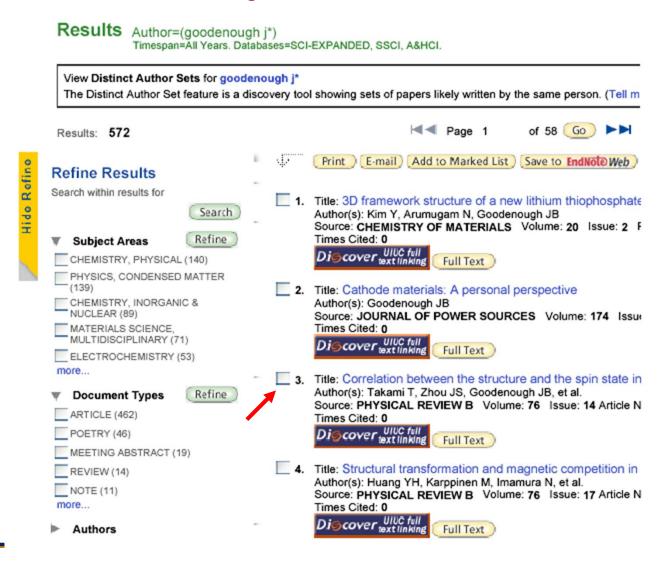

<< Back to results list

Record 3 of 572 ►

Record from Web of Scientific Record from Web of Scientific Record

### Web of Science:

Correlation between the structure and the spin state in R1-xSrxCoO3 (R=La, Pr, and Nd)

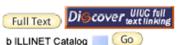

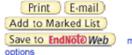

Author(s): Takami T (Takami, T.), Zhou JS (Zhou, J. -S.), Goodenough JB (Goodenough, J. B.), Ikuta H (Ikuta, H.)

Source: PHYSICAL REVIEW B Volume: 76 Issue: 14 Article

Number: 144116 Published: 2007

Times Cited: 0 References: 40

Abstract: The crystal structures of the perovskites R1-xSrxCoO3 (R=La, Pr. and Nd) with  $0 \le x \le 0.3$  were refined from x-ray powder diffraction spectra with the Rietveld method. The result of the Rietveld analyses indicates the presence of three unequal Co-O bonds with different lengths for all samples, and we found that the difference between the two Co-O(2) bond lengths increases with temperature and Sr content. The intermediate-spin (IS) state of the Co3+ ion is Jahn-Teller (JT) active, and the structural data show that the concentration of Co3+ ions increases with temperature and Sr content. For the non-Sr-doped R=La sample, we observed only a small distortion at 90 K while the JT distortion was large at 300 K. With substitution of Sr for La, the distortion at 90 K was found to increase. This observation can be accounted for by the increased stability of the IS state with Sr doping. On the other hand, the distortion was small even at 300 K for nondoped PrCoO3 and NdCoO3, indicating that the low-spin state is stable up to higher temperatures than in LaCoO3. The distortion at 90 K was larger for the Sr-doped samples as in the R=La system, but the Sr content at which the JT distortion started to increase significantly was larger than that in the R=La system.

Document Type: Article

Language: English

KeyWords Plus: MAGNETIC-PROPERTIES; ELECTRONIC-STRUCTURE; NEUTRON-DIFFRACTION; RCOO3 R; RNIO3 R; LACOO3; TRANSITION; PEROVSKITES; EU; SM

Addresses: Takami, T (reprint author), Univ Texas Austin, 1 Univ Stn,C2201, Austin, TX 78712 USA
Univ Texas Austin, Austin, TX 78712 USA
Nagoya Univ, Dept Crystalline Mat Sci, Chikusa Ku, Nagoya, Aichi 464
Japan

#### Cited by: 0

This article has been cited 0 times (from Web of Science).

Create Citation Alert

#### Related Records:

Find similar records based on shared references (from Web of Science).

view related records ]

#### References: 40

View the bibliography of this record (from Web of Science).

#### Additional information

 View the journal's impact factor (in Journal Citation Reports)

#### Suggest a correction

If you would like to improve the quality of this product by suggesting corrections, please fill out this form.

### Web of Science: Cited reference search

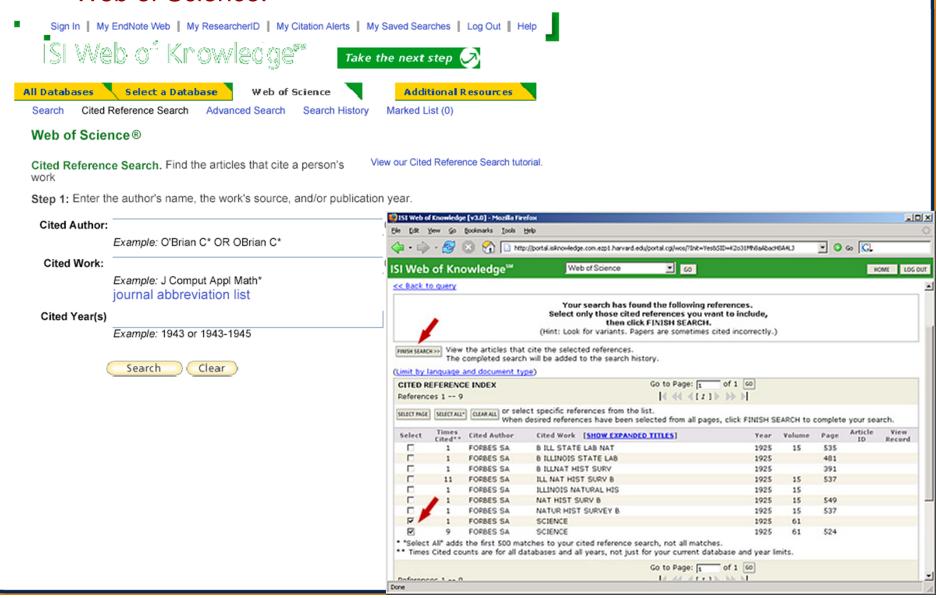

### Web of Science/Knowledge: Cited reference search

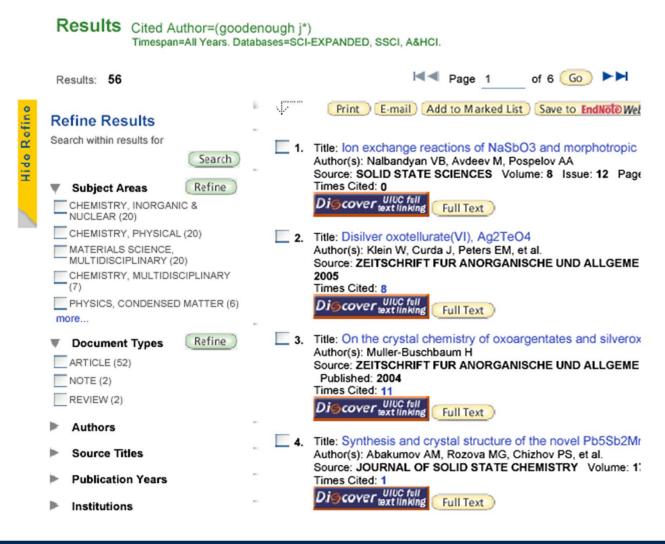